ATENEO ~ COLLEGIO ~ LAUREE MAGISTRALI ~ PhD ~ ALTA FORMAZIONE ~ RICERCA ~

# FIRST LEVEL MASTER'S DIPLOMA **ONLINE MASTER PROGRAMME "ELECTORAL** POLICY AND ADMINISTRATION" (MEPA)

#### > ELECTORAL POLICY AND **ADMINISTRATION (MEPA)**

#### > FACULTY

 $\sim$  The programme

> INTERNSHIP AND PLACEMENT

> FEES AND SCHOLARSHIP

> ALUMNI

 $\sim$  PARTNERS

> ASSOCIATE PARTNERS

 $\sim$  ARCHIVE

#### **Administration Office:**

Scuola Superiore Sant'Anna Via Cardinale Maffi, 27 -56126 Pisa ITALY Tel: +39 3929986218 Fax: +39 050 882665 Mail: mepa@santannapisa.it

## MASTER IN ELECTORAL POLICY AND ADMINISTRATION AND INDIVIDUAL MODULES

#### TERMINE PER LISCRIZIONE 31.12.2020

Location: The Master will be offered online, with an optional residential phase in Pisa up to 3 weeks (provided that there is a minimum of 10 students attending the residential phase).

Dates: Students can start attending the Programme at two different times per year: 1 April or 1 October.

Italian University credits: Min. 62, Max. 67 Individual modules: 2 to 5 CFU

Training hours: 470

Individual modules: 20 to 50

Participant number: Unlimited

Course fee: 10,000 EUR Individual modules: 850 EUR each

Application deadline: The application procedure is always open and applicants will be informed about their result within 8 weeks from the date of their application.

### **APPLICATION ONLINE**

MEPA is an online Master Programme providing comprehensive advanced learning on electoral processes for current and aspiring election professionals. The Programme is based on the 2014 International IDEA designed "Model Curriculum - Master of Electoral Policy and Administration", which is piloted for the first time. The MEPA Curriculum framework relies on the concept

## STUDENTI ONLINE QUICKLINKS 4

**ALLEGATI** Ł.

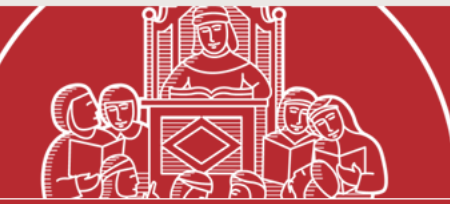

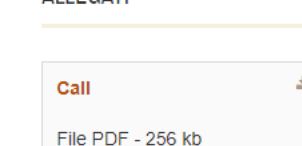

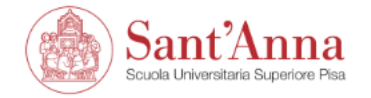

Ξ

**MENU** 

# **Reserved Area**

tine services available to students and teachers of the Scuola Superiore Sant'Anna: From this page you can access.

- if you log in for the first me, register;
- if you have already been a chool (registered in the old portal) write an email to helpesse3@santannapisa.it to request credentials for the new student portal indicating a personal email address;
- if you are a student of the Scuola Superiore Sant'Anna, already holding the of the new portal, log in via login;
- if you are a teacher of the Scuola Superiore Sant'Anna, use your credentia to log in the new portal.

Home

Informativa utilizzo cookie | © CINECA

If it is the first time that you apply for a course at Scuola S.Anna, click on "register" and follow the procedure. You will receive the details to log in (username and password) at your email address. Please note the email may arrive after some hours. Then, go back to this page and click on "log in".

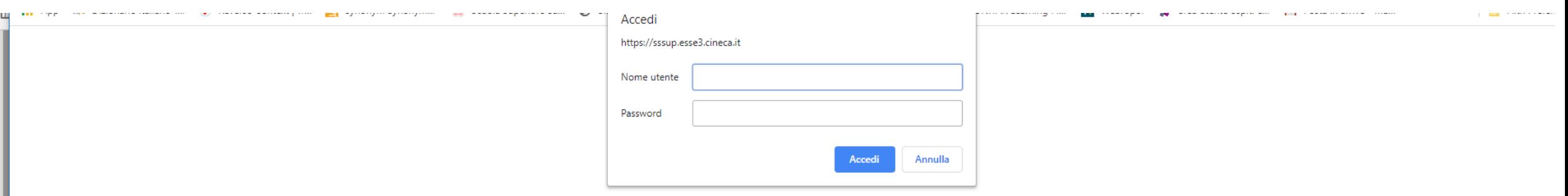

# Insert the username and password you received via email.

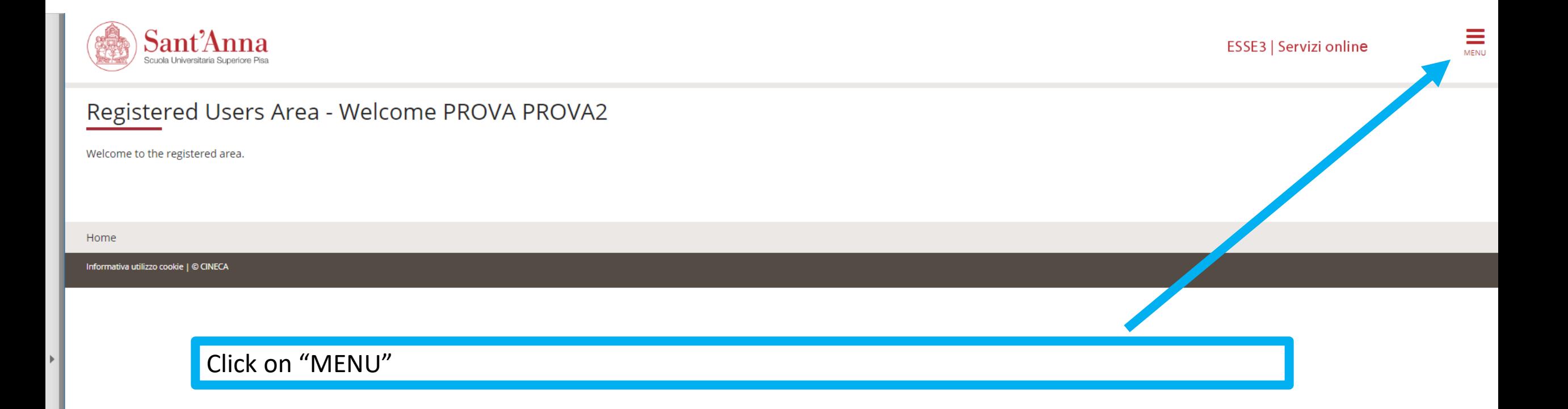

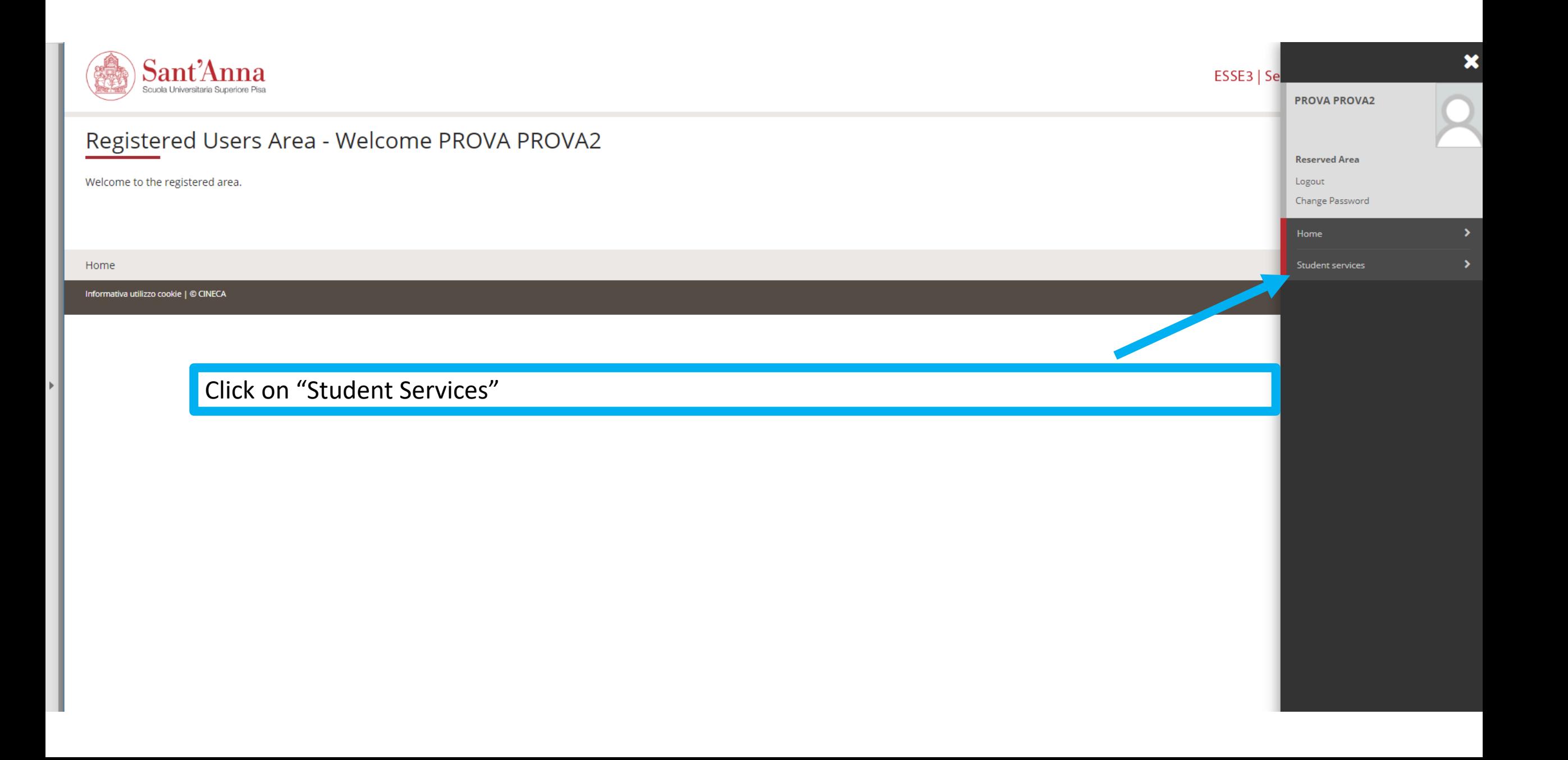

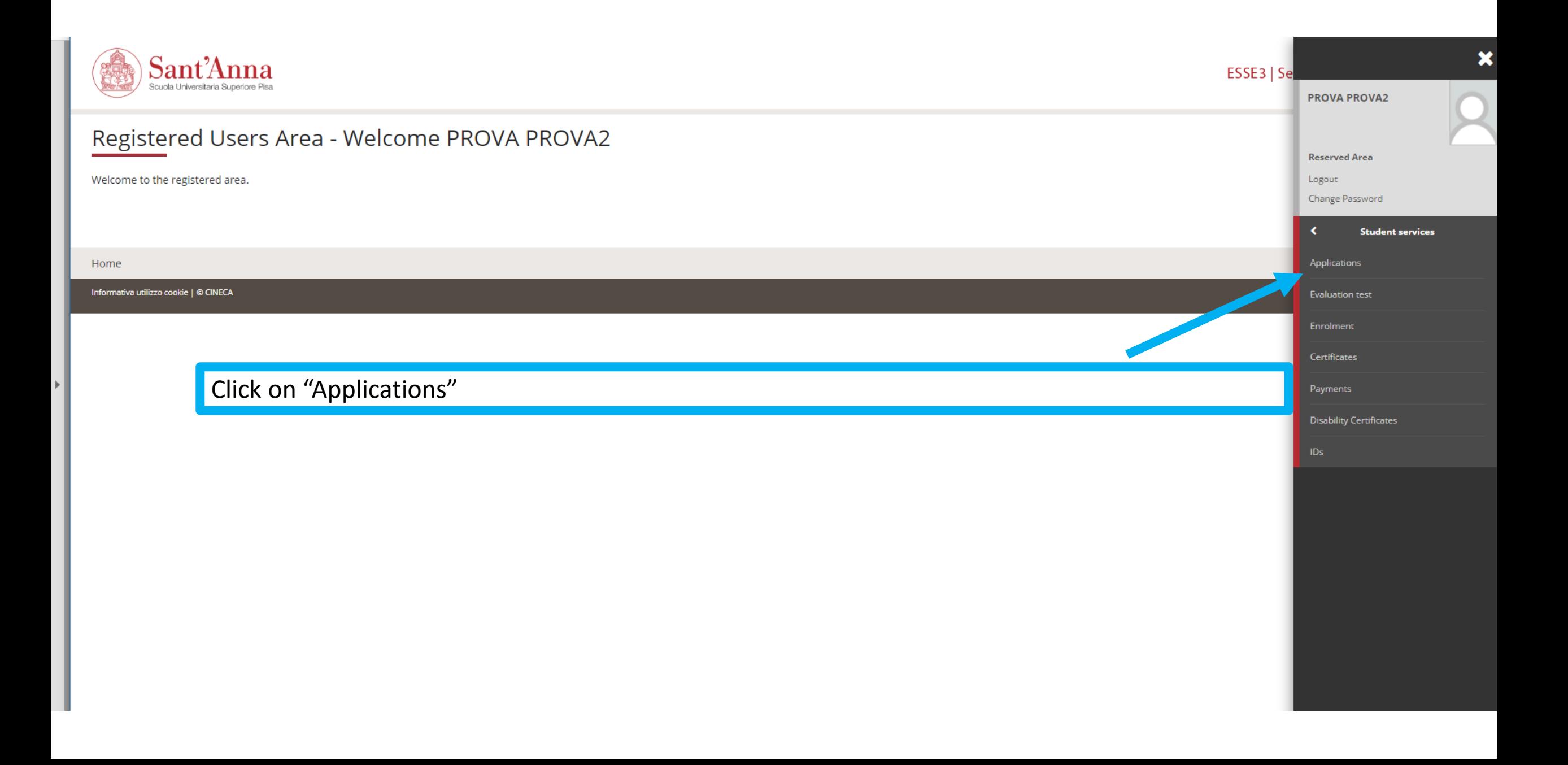

![](_page_6_Picture_0.jpeg)

ESSE3 | Servizi online

![](_page_6_Picture_2.jpeg)

# Call application

The following pages allow you to apply for a call.

If you have an application in progress:

- . Click "Call application" to continue the registration where you left it
- . click this link, to choose whether to continue or start over to review all the steps.

![](_page_6_Figure_8.jpeg)

![](_page_7_Figure_0.jpeg)

![](_page_8_Picture_0.jpeg)

### ESSE3 | Servizi online

![](_page_8_Picture_2.jpeg)

## A 1 2 3 B 1 ...  $\overline{\mathbf{H}}$  Legend: **Call List** \* Mandatory Field Select the call you wish to apply for -Select call Call\* 1:00 1 - MASTER ON PHOTONIC INTEGRATED CIRCUITS, SENSORS AND NETWORKS - PIXNET 2020/2022 - PARTNER COUNTRY from 21/11/2019 13:15 to 05/03/2020 12:00 Call\* @ 2 - MASTER ON PHOTONIC INTEGRATED CIRCUITS, SENSORS AND NETWORKS - PIXNET-2020/2022-PROGRAMME COUNTRY from 21/11/2019 10:29 to 17/03/2020 12:00 ● 3 - MASTER ON PHOTONIC INTEGRATED CIRCUITS,SENSORS AND NETWORKS - PIXNET 2020/2022- PARTNER AND PROGRAMME COUNTRY WITHOUT SCHOLARSHIP from 21/11/2019 Call\* 13:15 to 07/04/2020 12:00 ◎ 4 - MASTER ON PHOTONIC INTEGRATED CIRCUITS, SENSORS AND NETWORKS - PIXNET 2020/2022- LOCAL PATH from 21/11/2019 13:15 to 07/04/2020 12:00 Call\* Call\* MASTER ON LINE I LIVELLO ELECTORAL POLICY AND ADMINISTRATION (MEPA) IV EDITION from 13/12/2019 12:00 to 31/12/2020 23:59 Back **Next** Home Informativa utilizzo cookie | © CINECA Click on "Master online I Livello Electoral Policy and Administration (MEPA)"

And then on "Next" and keep following the online procedure.